## **Foreman - Feature #4334**

## **Use Optgroup feature in multi-select.js for inherited locations/organizations**

02/13/2014 10:27 AM - Joseph Magen

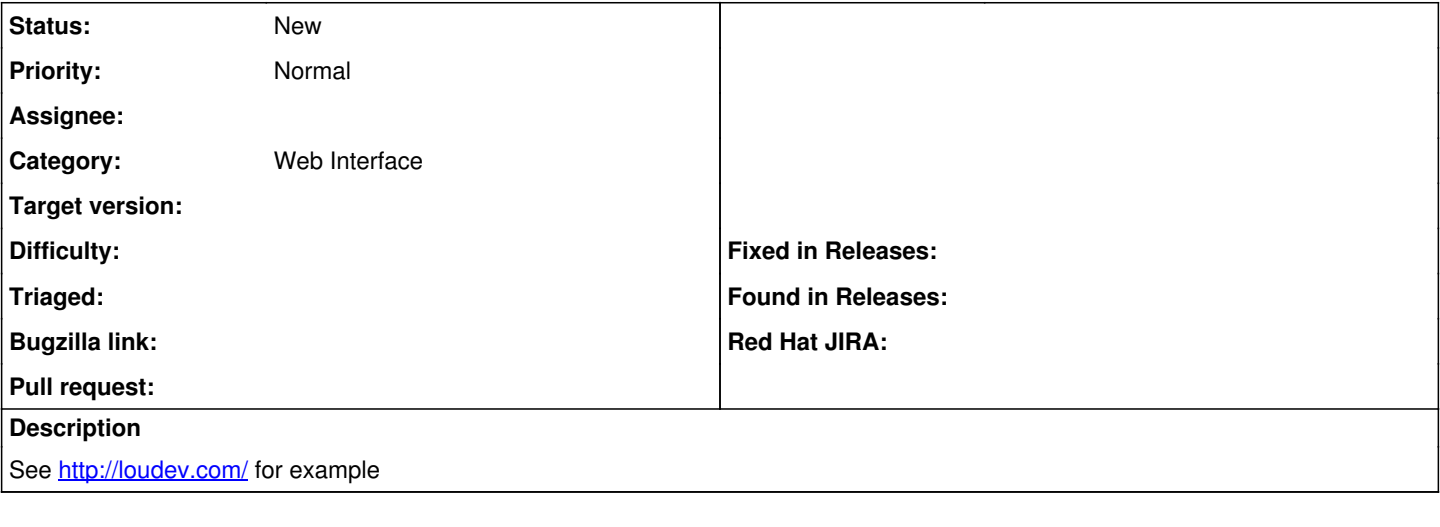

## **History**

## **#1 - 02/13/2014 01:33 PM - Ohad Levy**

I"m no sure you can use nested optgroups, quick search found <http://stackoverflow.com/questions/1037732/nesting-optgroups-in-a-dropdownlist-select>